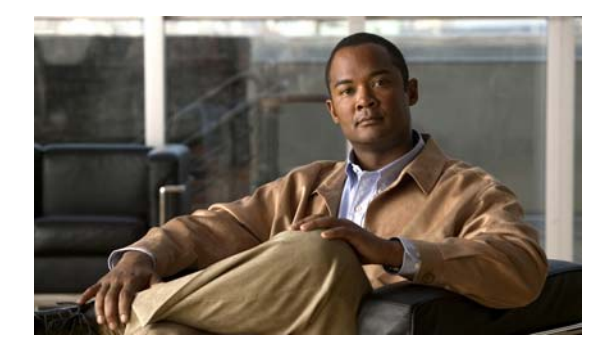

# **M Commands**

This chapter describes the basic Cisco NX-OS system commands that begin with M.

### **modem in**

To enable the modem connection on the console port, use the **modem in** command. To disable the modem connection, use the **no** form of this command.

**modem in**

**no modem in**

- **Syntax Description** This command has no arguments or keywords.
- **Command Default** Timeout is disabled.

**Command Modes** Terminal line configuration mode

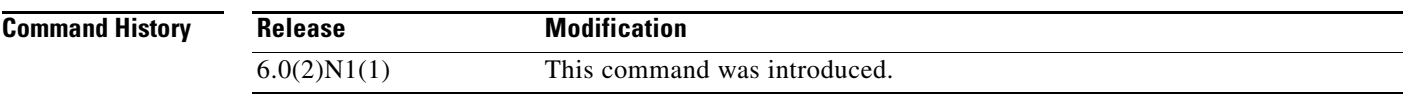

**Usage Guidelines** You can configure the console port only from a session on the console port.

**Examples** This example shows how to enable a modem connection on the console port:

switch# **configure terminal** switch(config)# **line console** switch(config-console)# **modem in**

This example shows how to disable a modem connection on the console port:

switch# **configure terminal** switch(config)# **line console** switch(config-console)# **no modem in**

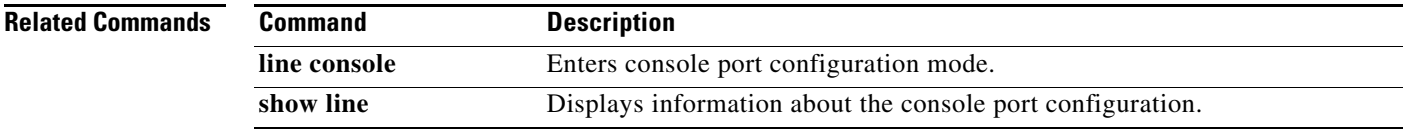

## **modem init-string**

To download the initialization string to a modem connected to the console port, use the **modem init-string** command. To revert to the default, use the **no** form of this command.

**modem init-string** {**default** | **user-input**}

**no modem init-string**

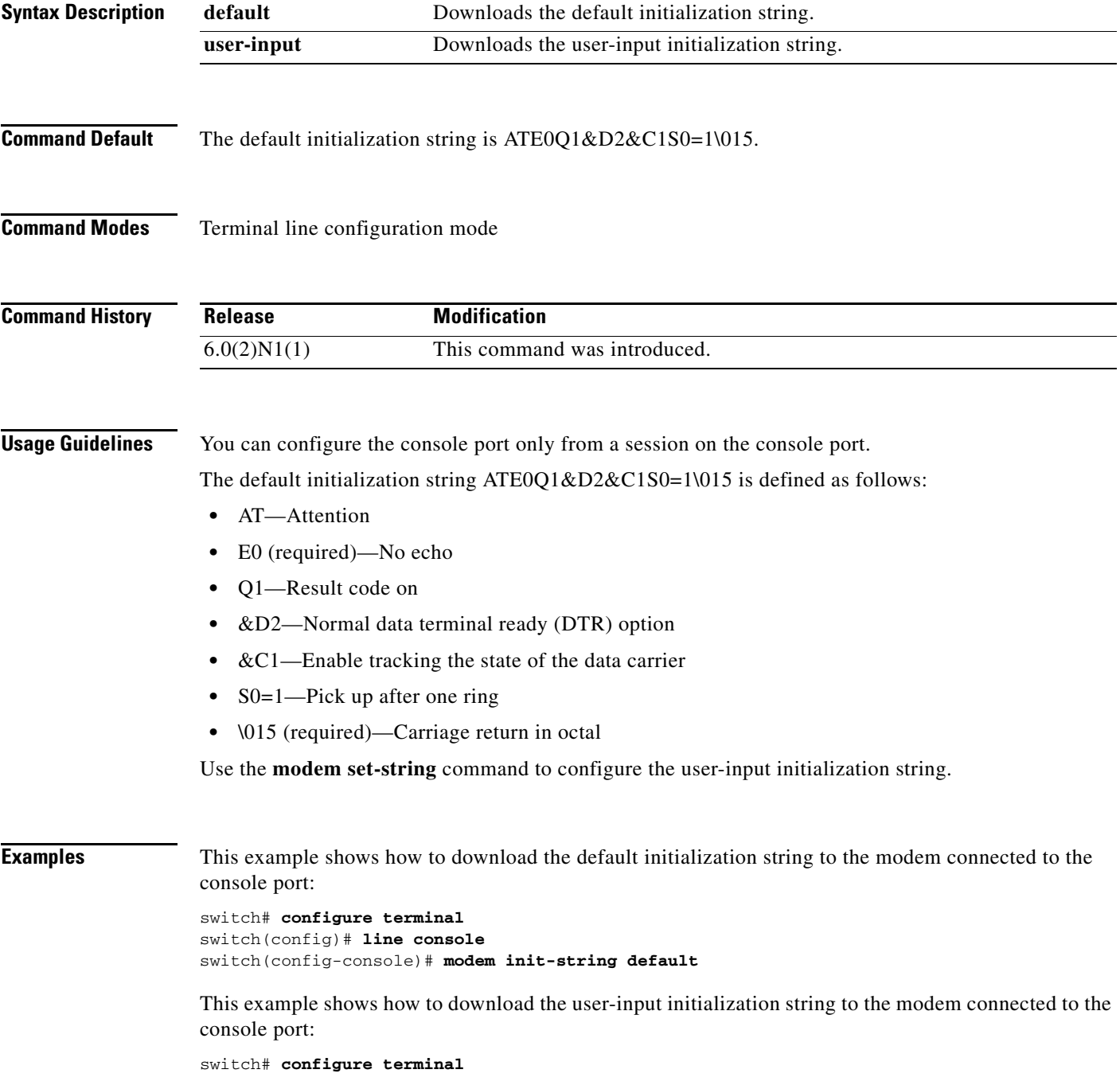

switch(config)# **line console** switch(config-console)# **modem init-string user-input**

This example shows how to remove the initialization string to the modem connected to the console port:

switch# **configure terminal** switch(config)# **line console** switch(config-console)# **no modem init-string**

#### **Related Commands**

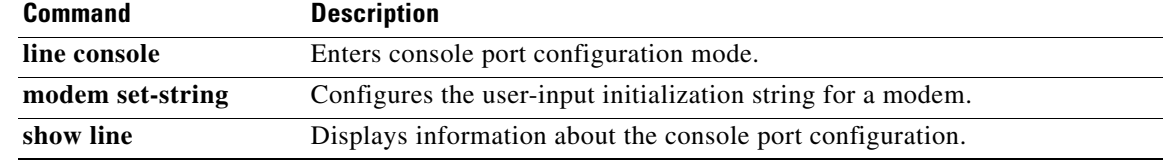

П

### **modem set-string user-input**

To configure the user-input initialization string to download to a modem connected to the console port, use the **modem set-string user-input** command. To revert to the default, use the **no** form of this command.

**modem set-string user-input** *string*

**no modem set-string**

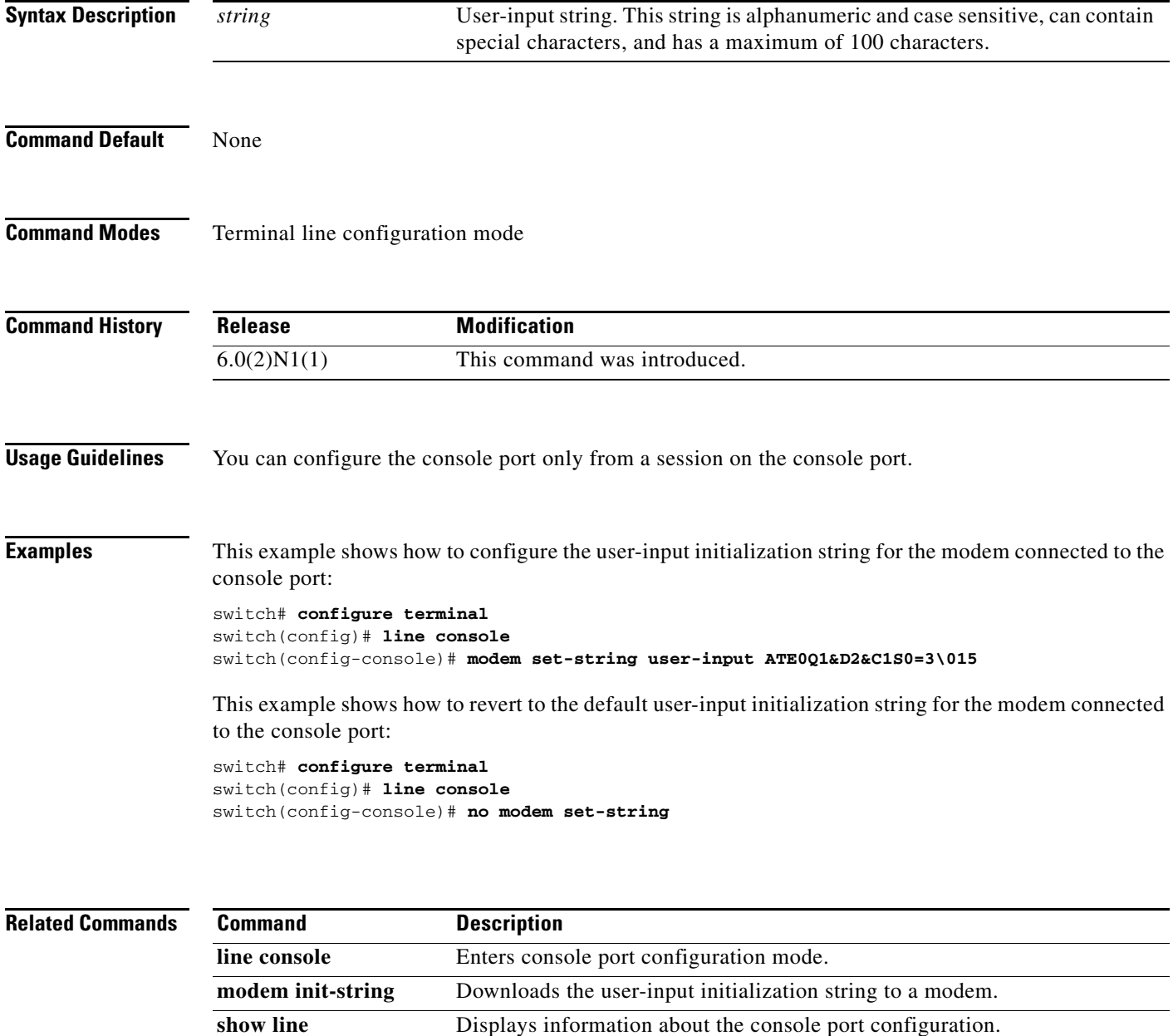

### **move**

To move a file from one directory to another, use the **move** command.

**move** {[*filesystem*:] [//*server*/] [*directory*] *source-filename*} [*filesystem*:] [//*server*/] [*directory*] [*destination-filename*]

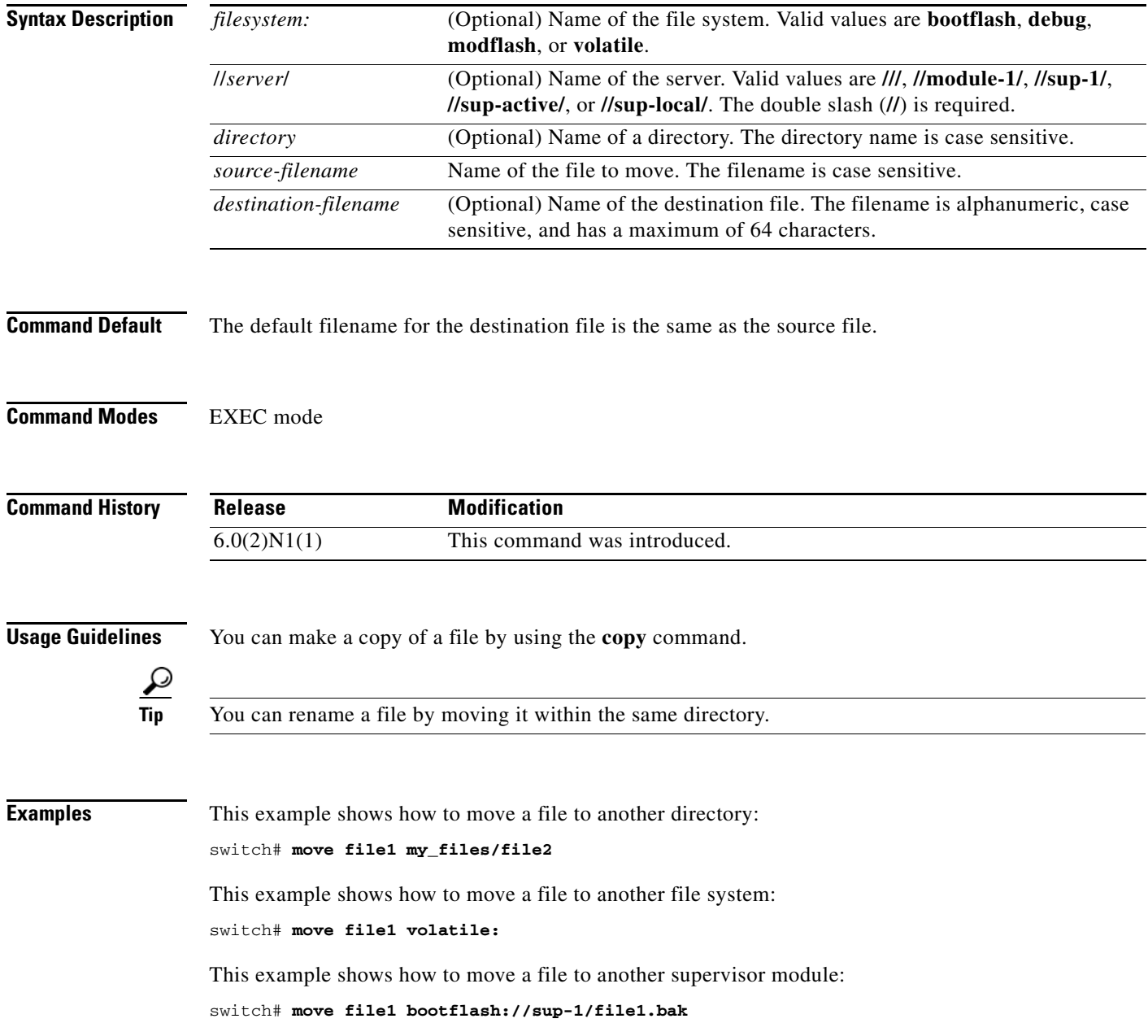

#### **Related Commands**

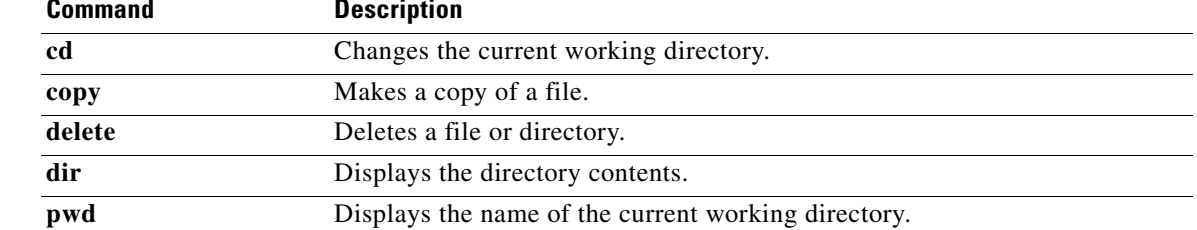

**move**